**PUBLIC NOTICE**

**Federal Communications Commission 445 12th St., S.W. Washington, D.C. 20554**

News Media Information 202 / 418-0500 Fax-On-Demand 202 / 418-2830 TTY 202 / 418-2555 Internet: http://www.fcc.gov ftp.fcc.gov

**DA 00-46 Released: January 12, 2000**

## **WIRELESS TELECOMMUNICATIONS BUREAU ANNOUNCES THE AVAILABILITY OF ANTENNA STRUCTURE REGISTRATION DATA VIA THE INTERNET**

The Antenna Structure Registration (ASR) public access files are now available for downloading via the Internet. These files contain complete application and registration data, along with daily updates, that can be used for private programming and research efforts. Additionally, we are, for the first time, making FAA determination records for antenna structures available to the public. Anyone can download these files directly to a personal computer free of charge.

The Query feature – which provides free, interactive on-line searches of the ASR database – will continue to be available via the Antenna Homepage (www.fcc.gov/wtb/antenna).

## **Location of Files**

The ASR data files are located on the ULS home page (www.fcc.gov/wtb/uls). To access the files, scroll to the hypertext links labeled "Download Complete ULS Databases" and "Download ULS Daily Transaction Files." The complete files are created at 5:00 am Eastern Time Sunday morning and the daily files are created at 5:00 am Eastern Time Tuesday through Saturday mornings. The file created on Tuesday contains Monday data, Wednesday contains Tuesday data, etc. The data files can also be accessed from the FCC's ftp site (ftp://ftp.fcc.gov/pub/Bureaus/Wireless/Databases/uls).

**NOTE:** A zipped file size of 110 bytes indicates that there were no new or modified applications or registrations for that radio service for that day.

The files are named as follows ("xxx" denotes the day of the week):

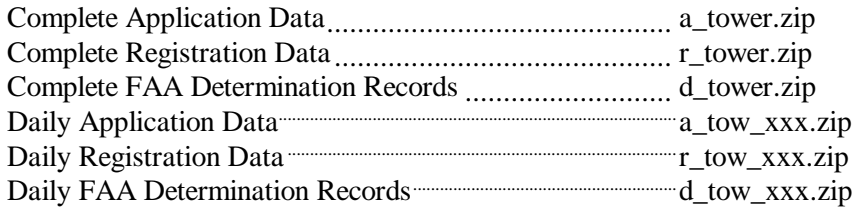

*Data Files.* The data files produced by unzipping a downloaded file will vary depending on whether you are downloading applications, registrations or determinations. Each data file contains a specific type of data (e.g., names and addresses, location data) and the data is pipe-delimited. Each record type starts with the same unique 2-character record type code that identifies the table from which the data was extracted. A pipe ("|") does not follow the last data field.

Each data file has a name of the form *xx*.dat*,* where *xx* indicates the content.

**Note:** Although the data files contained in the ASR zip files have the same name as those contained in the application and license zip files, the data structure is not the same.

*Definition Files.* Three files containing definitions are available for downloading:

- *patower.xls* (**Attachment A** to this Public Notice) is an Excel file containing definitions of the data fields in the database tables.
- x *towerddl.sql* (**Attachment B** to this Public Notice) contains the SQL for the table definitions.
- <sup>t</sup> *towcodes.doc* (**Attachment C** to this Public Notice) contains meanings of codes for the code data elements in the tables.

## **Data Files**

The data files for applications are:

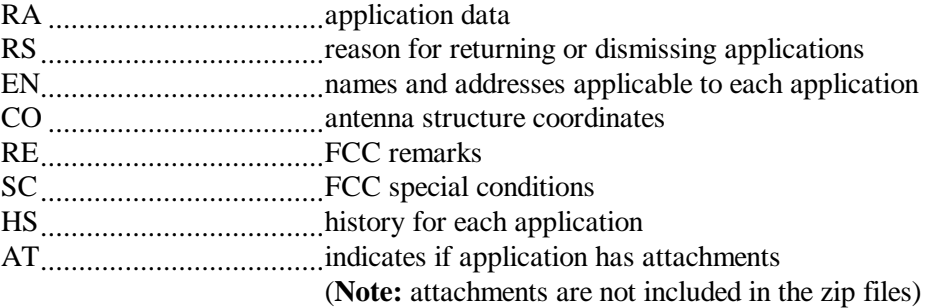

The data files for registrations are:

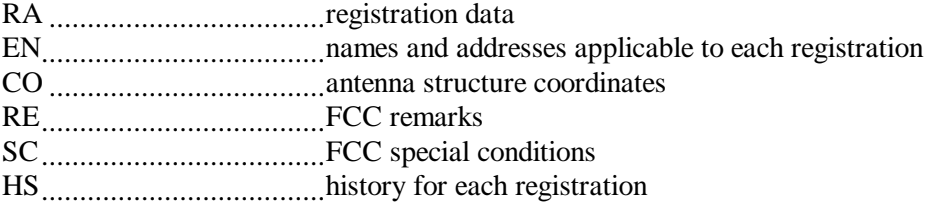

The data files for determinations are:

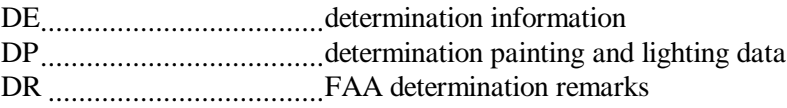

### **Joining Data**

Application data can be joined using the column named "File Number" or "Unique System Identifier". Registration data can be joined using "Registration Number" or Unique System Identifier". Determinations can be joined using "FAA Study Number".

#### **FOR FURTHER INFORMATION OR ASSISTANCE**

For general information about ULS, including answers to frequently asked questions regarding submitting applications, finding the status of pending applications, and searching the ULS database, the Commission recommends first consulting the ULS webpage at http://www.fcc.gov/wtb/uls. Individuals having specific questions not addressed on the webpage may contact Commission staff via phone or e-mail as described below.

FCC Technical Support Hotline: (202) 414-1250 (TTY – (202) 414-1255), or via e-mail at ulscomm@fcc.gov. Contact the Technical Support Hotline about questions concerning computer access to ULS, TIN registration, uploading files, or submitting attachments in ULS. The hotline is available Monday through Friday, from 8 a.m. to 6 p.m., local Eastern Time. In order to provide better service to ULS users and ensure the security of the electronic filing system, all calls to the hotline are recorded.

ULS Licensing Support: 1-888-CALL-FCC (225-5322) (select Auction/ULS Forms prompt), or via e-mail at ulshelp@fcc.gov. Contact Licensing Support with questions about which application purpose(s) are appropriate for a particular filing, what information is being requested on a ULS Form or Schedule, or any other ULS-related licensing matter. ULS Licensing Support is available Monday through Friday, from 8 a.m. to 5:30 p.m. local eastern time.

Comments on ULS should be sent via email to: ulscomm@fcc.gov.

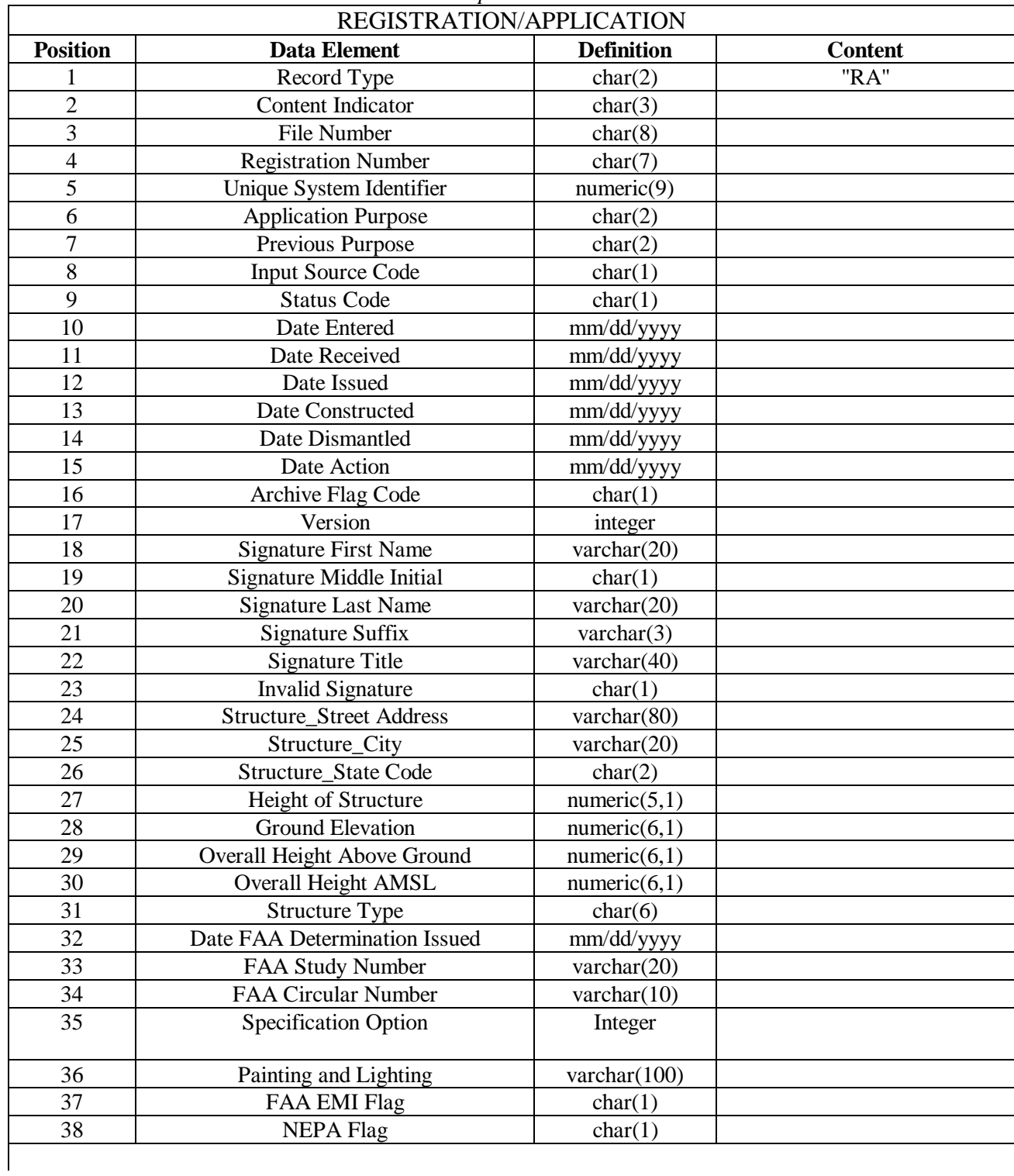

## **Attachment A**: Definitions Of The Data Fields In The Database Tables File "*patower.xls*"

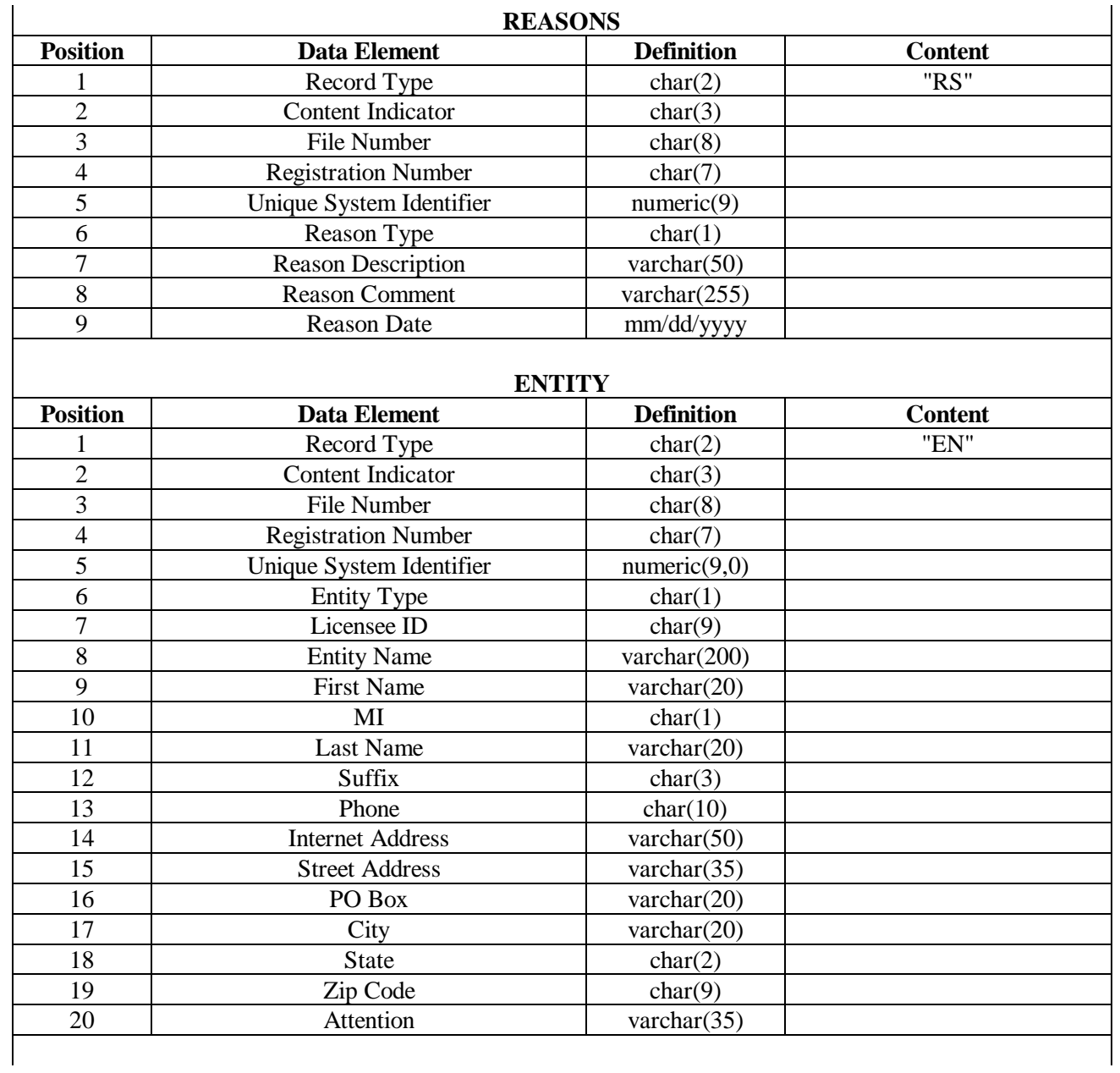

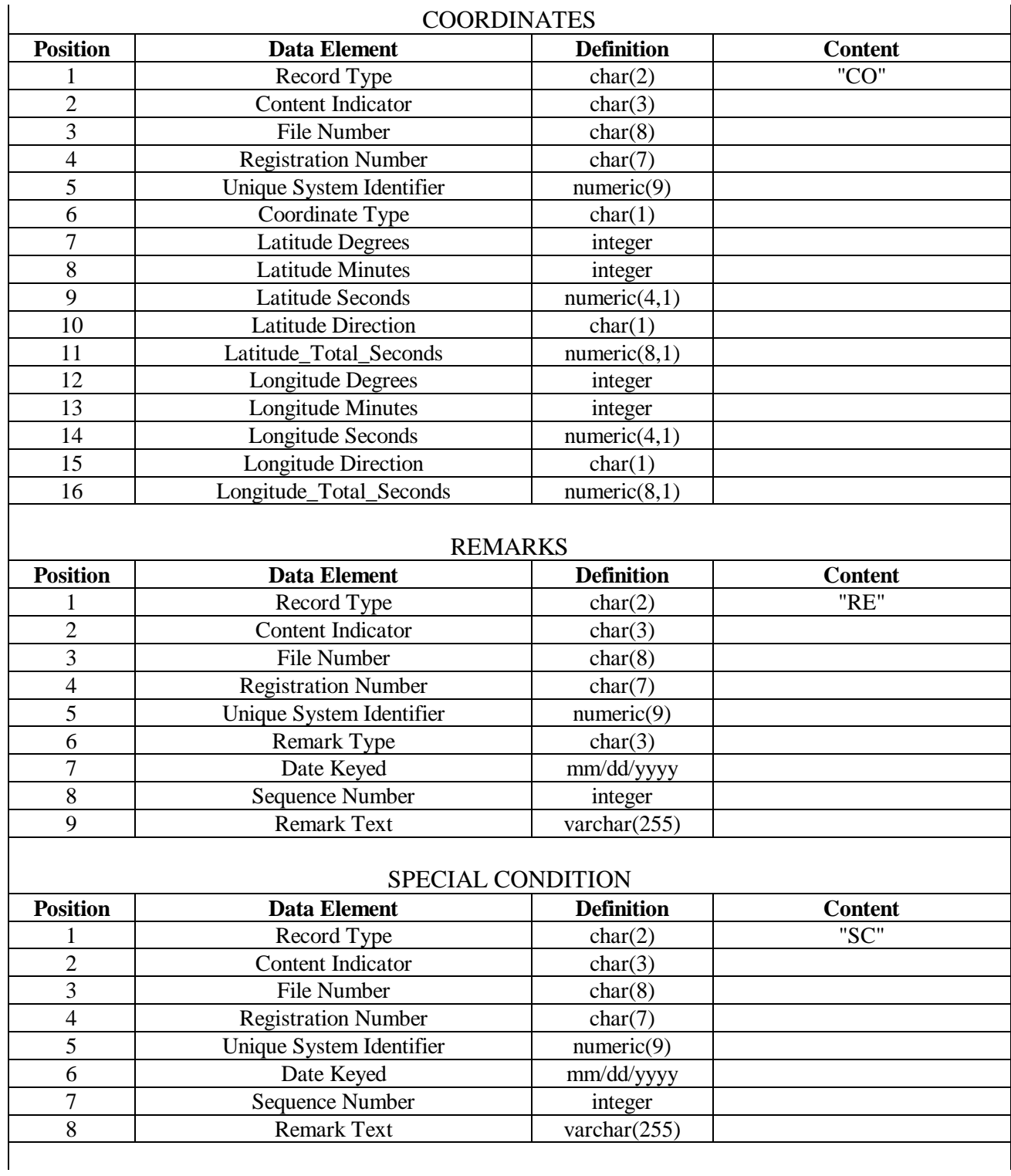

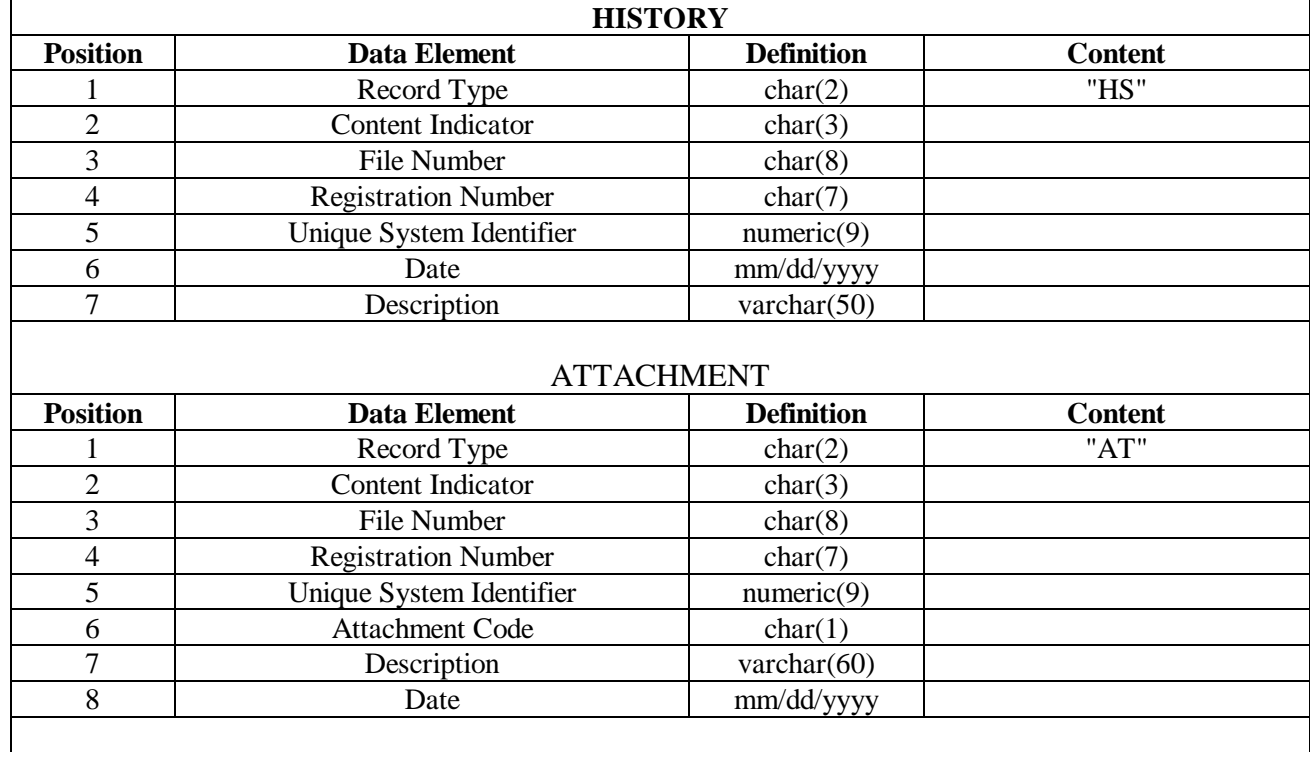

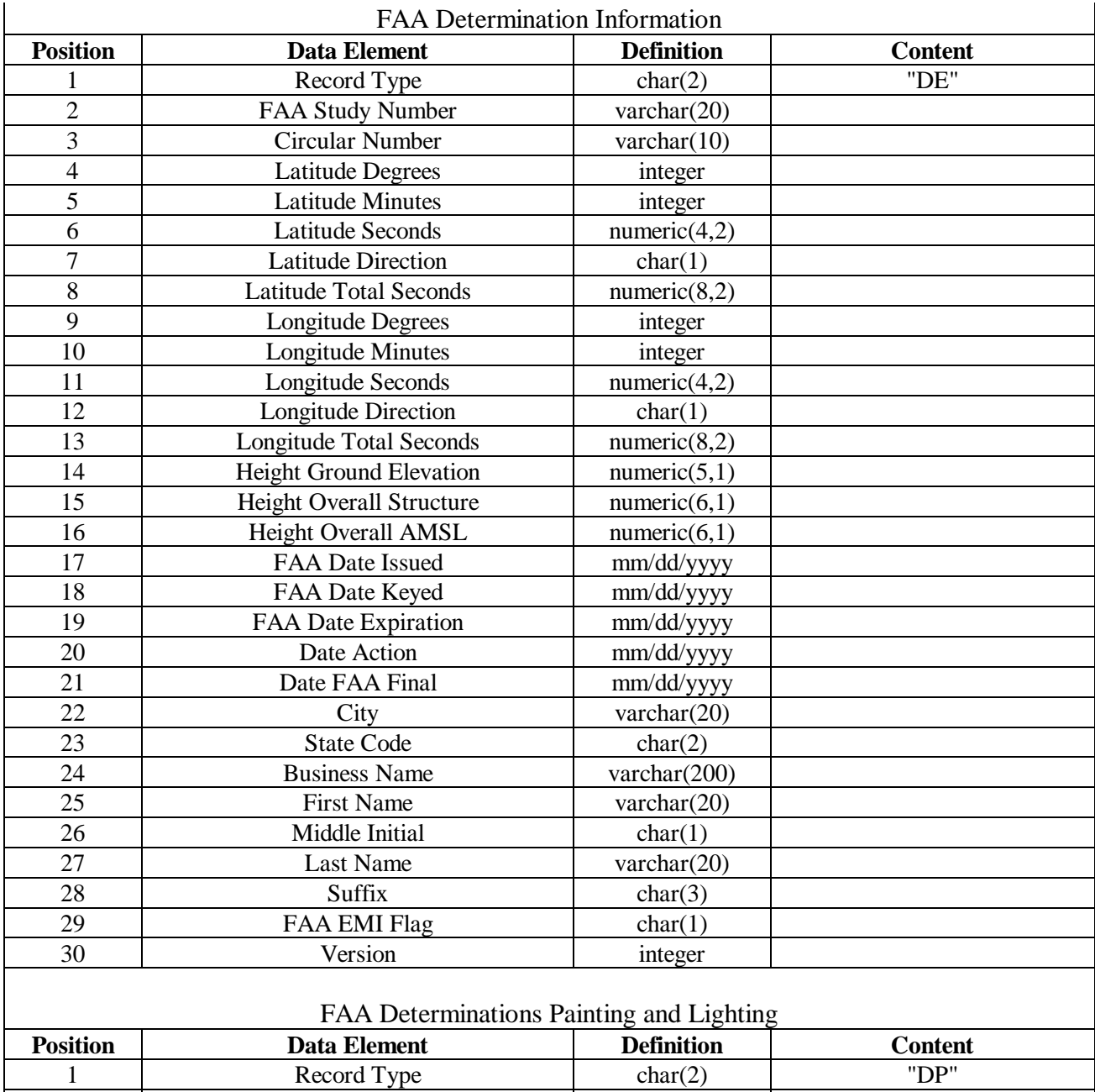

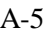

2 | FAA Study Number | varchar(20) 3 FAA Chapter Code varchar(14) 4 Specification Option integer

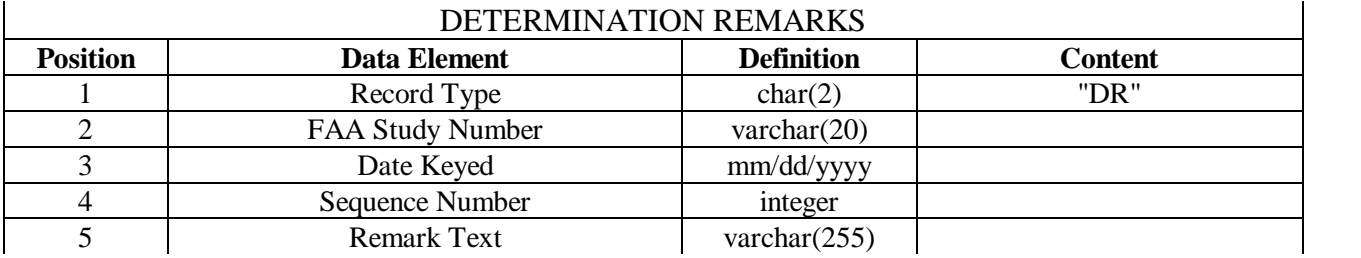

## **Attachment B:** SQL For The Table Definitions File "*towerddl.sql*"

```
create table dbo.TOWER_PUBACC_AT
(
         record_type char(2) null,<br>content indicator char(3) null,
         content_indicator char(3) null,<br>file_number char(8) null,
         file number
         registration_number char(7) null,<br>unique_system_identifier numeric(9,0) not null,
         unique\_system\_identifier numeric(9,0)
         attachment_code char(1) null,<br>description varchar(60) null,
         description varchar(60) null<br>date date date date date date date date
                                                    char(10))
go
create table dbo.TOWER_PUBACC_CO
(
         \begin{tabular}{ll} \texttt{record\_type} & \texttt{char(2)} & \texttt{null}, \\ \texttt{content\_indicator} & \texttt{char(3)} & \texttt{null}, \\ \end{tabular}content_indicator char(3) null,<br>file_number char(8) null,
         file_number char(8) null,<br>registration number char(7) null,
         registration_number char(7) null,<br>unique system identifier numeric(9,0) not null,
         unique_system_identifier numeric(9,0) not null,<br>coordinate type char(1) not null,
         coordinate type
         \begin{tabular}{llll} \multicolumn{2}{l}{{\small \texttt{latitude\_degrees}}}& & \multicolumn{2}{l}{\small \texttt{int}}& & \multicolumn{2}{l}{\small \texttt{null}}\, , \end{tabular}latitude_minutes int null,<br>latitude_seconds numeric(4,1) null,
         latitude_seconds numeric(4,1) null,<br>latitude direction char(1) null,
         latitude_direction char(1) null,<br>latitude total seconds numeric(8,1) null,
         latitude_total_seconds numeric(8,1) null,<br>longitude degrees int null,
         longitude_degrees int null,<br>longitude_minutes int null,
         \begin{tabular}{ll} \texttt{longitude\_minutes} & \texttt{int} & \texttt{null}, \\ \texttt{longitude\_seconds} & \texttt{numeric(4,1)} & \texttt{null}, \\ \end{tabular}longitude_seconds numeric(4,1) null,<br>longitude direction char(1) null,
         \begin{tabular}{llll} \texttt{longitude\_direction} & \texttt{char(1)} & \texttt{null} \\ \texttt{longitude\_total\_seconds} & \texttt{numeric(8,1)} & \texttt{null} \end{tabular}longitude_total_seconds
```
 $\left( \right)$ go

## create table dbo.TOWER\_PUBACC\_DE

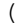

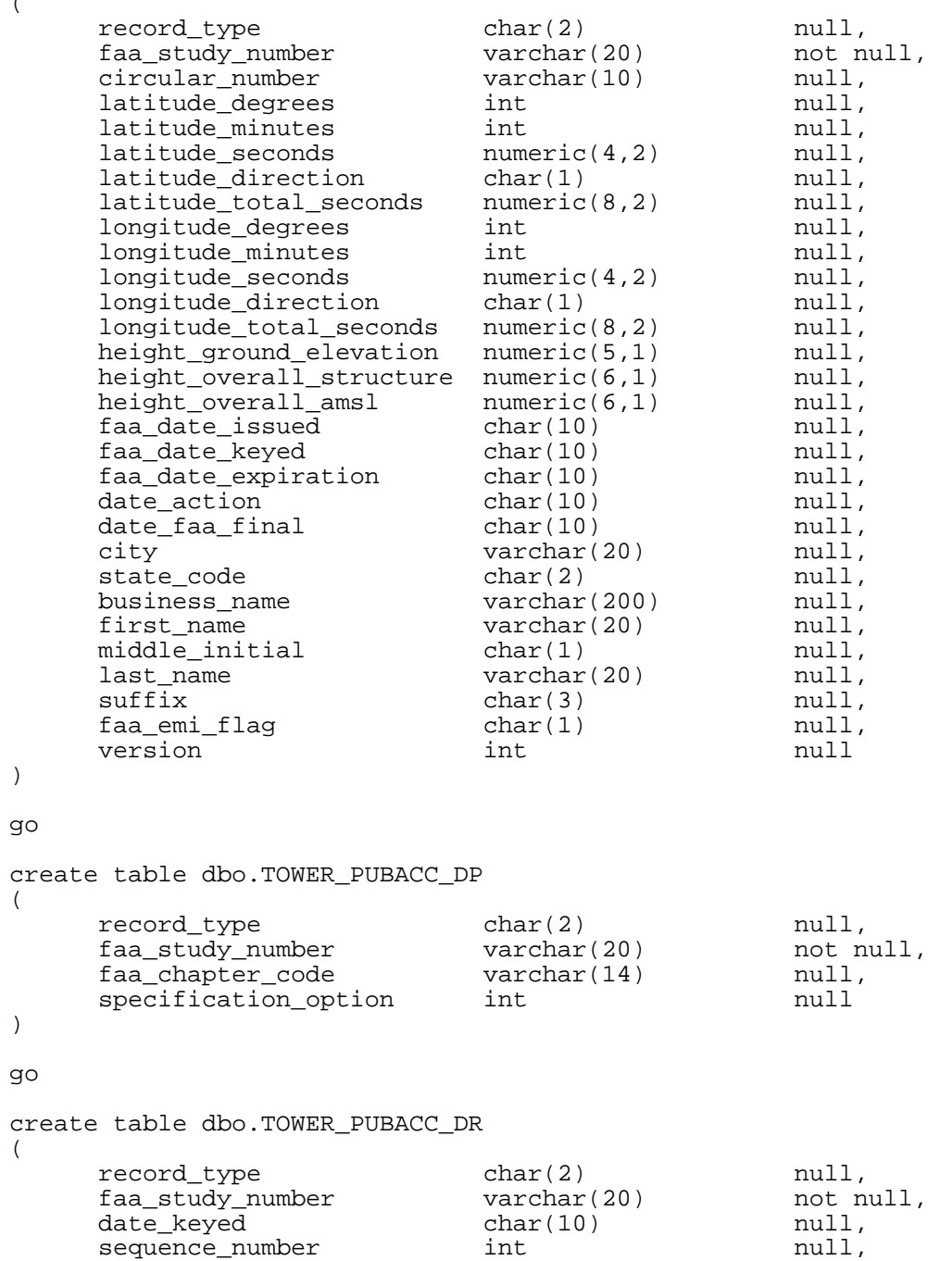

remark\_text varchar(255) null

B-2

<sup>)</sup> go

#### create table dbo.TOWER\_PUBACC\_EN (  $\begin{tabular}{ll} \texttt{record\_type} & \texttt{char(2)} & \texttt{null}, \\ \texttt{content\_indicator} & \texttt{char(3)} & \texttt{null}, \\ \end{tabular}$ content\_indicator char(3) null,<br>file\_number char(8) null, file\_number char(8) null,<br>reqistration number char(7) null, registration\_number char(7) null,<br>unique system identifier numeric(9,0) not null, unique\_system\_identifier numeric(9,0) not null,<br>entity\_type char(1) not null, char(1)<br>char(9) licensee\_id char(9) null,<br>entity\_name varchar(200) null, entity\_name varchar(200) null,<br>first\_name varchar(20) null, varchar(20) null,<br>char(1) null, mi char(1) null, last\_name varchar(20)<br>suffix char(3) suffix  $\begin{array}{ccc} \texttt{shiftx} & \texttt{char(3)} & \texttt{null}, \\ \texttt{phone} & \texttt{varchar(10)} & \texttt{null}, \end{array}$ varchar(10) null,<br>varchar(50) null, internet\_address varchar(50) null,<br>street address varchar(35) null, street\_address varchar(35) null,<br>po\_box varchar(20) null, varchar(20) city varchar(20) null,<br>state char(2) null, state char(2) null,<br>zip\_code char(9) null, zip\_code char(9) null<br>attention varchar(35) null varchar(35)

)

go

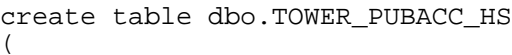

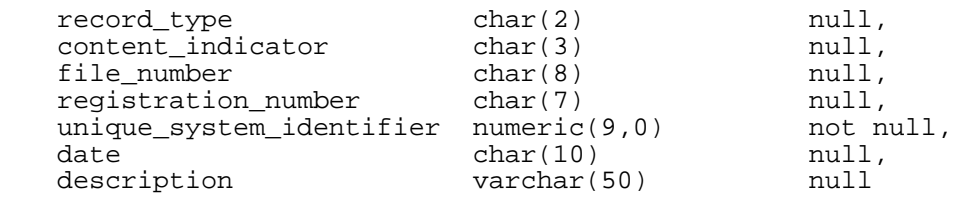

go

)

## create table dbo.TOWER\_PUBACC\_RA

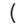

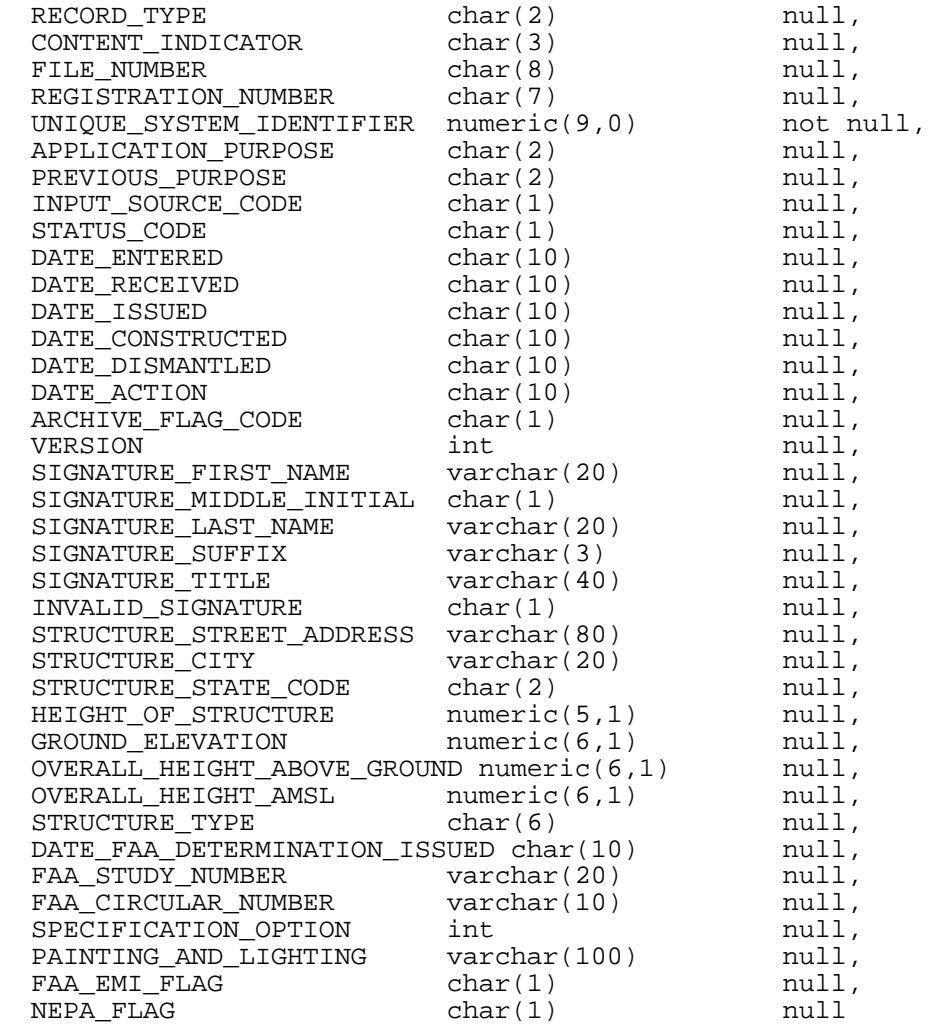

# ) is the set of  $\mathbb{R}^n$

go

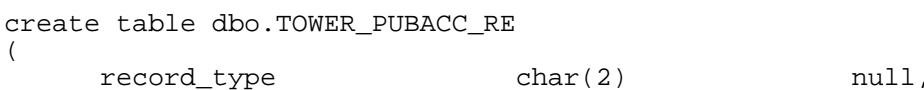

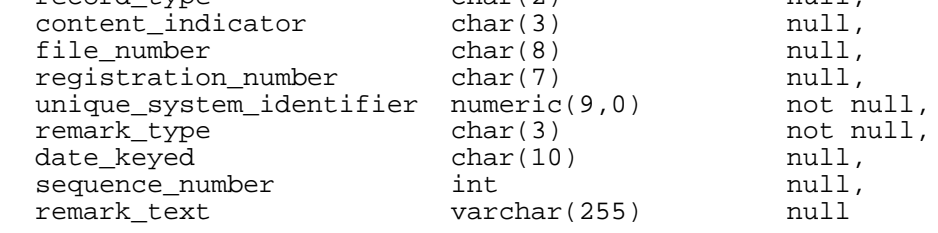

```
)
```
go

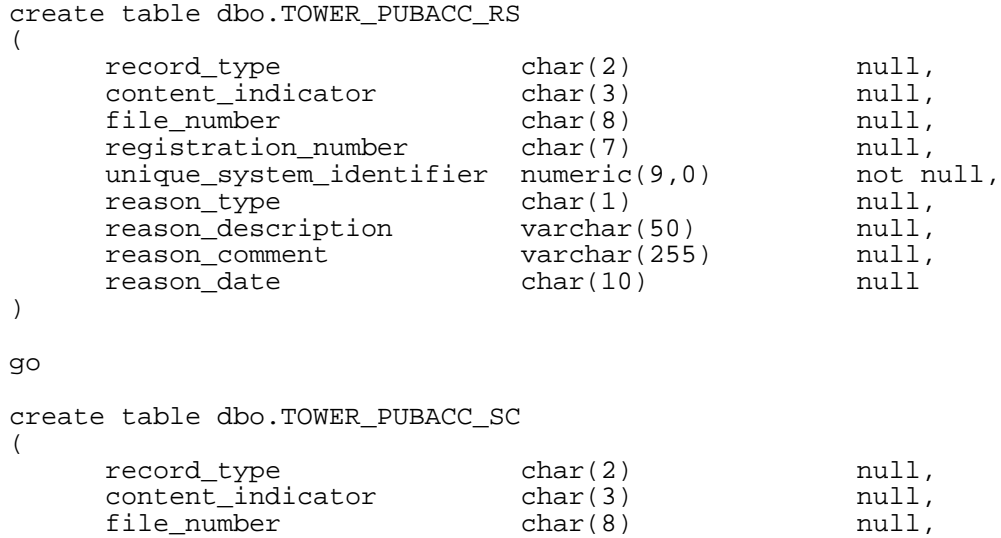

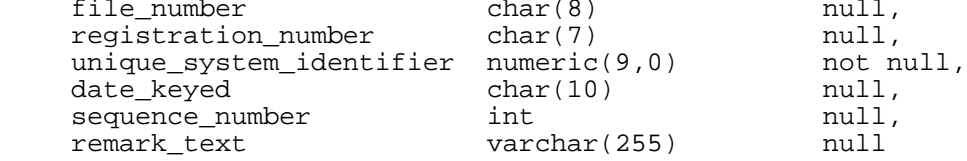

```
)
go
```
## **Attachment C:** Meanings Of Codes For The Code Data Elements In The Tables File "*towcodes.doc*"

## **Explanation of Codes Used in Tower Public Access Files**

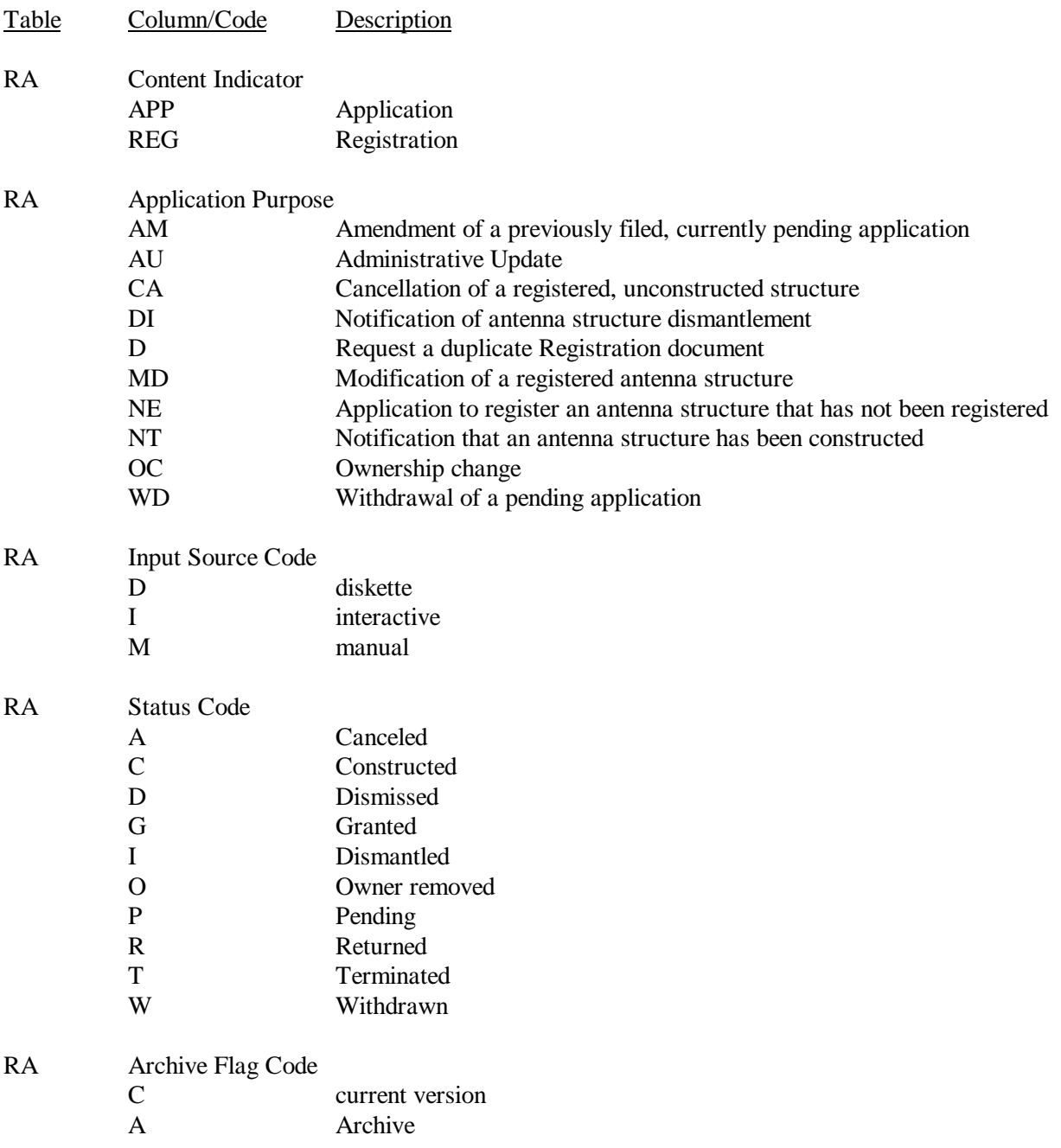

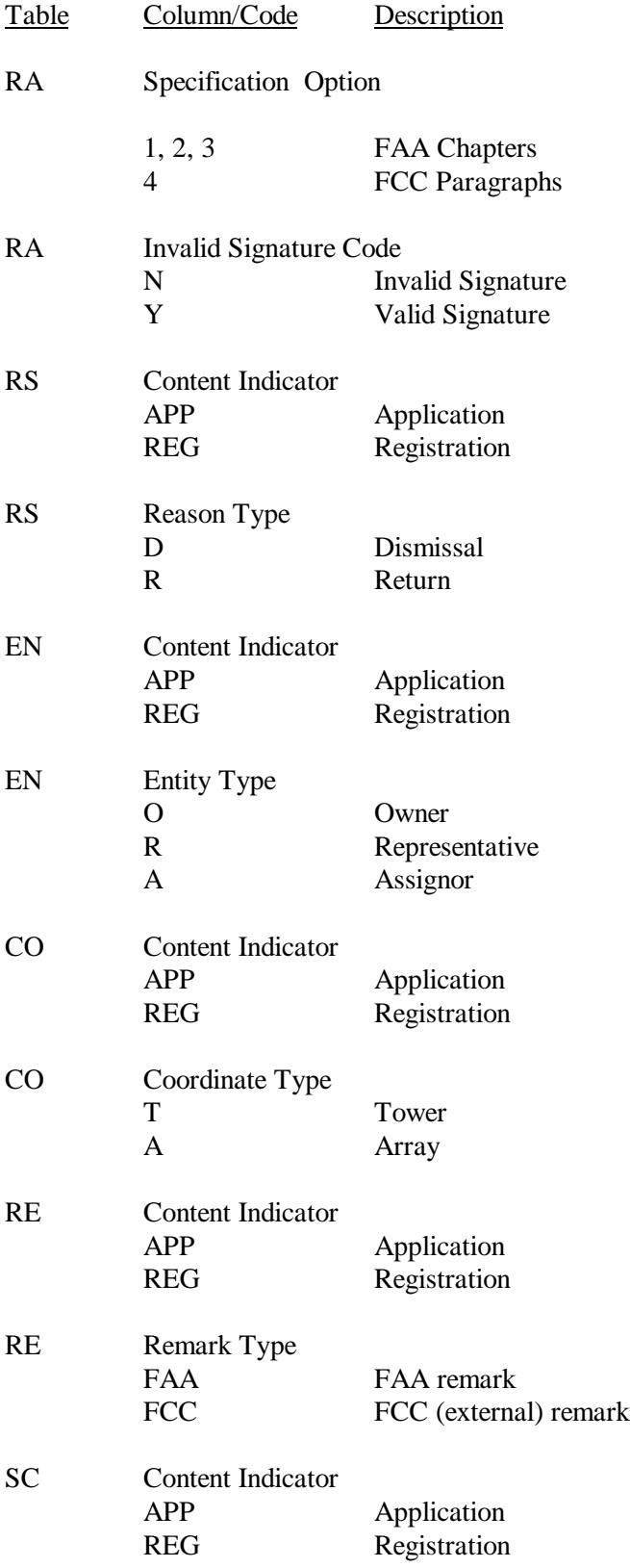

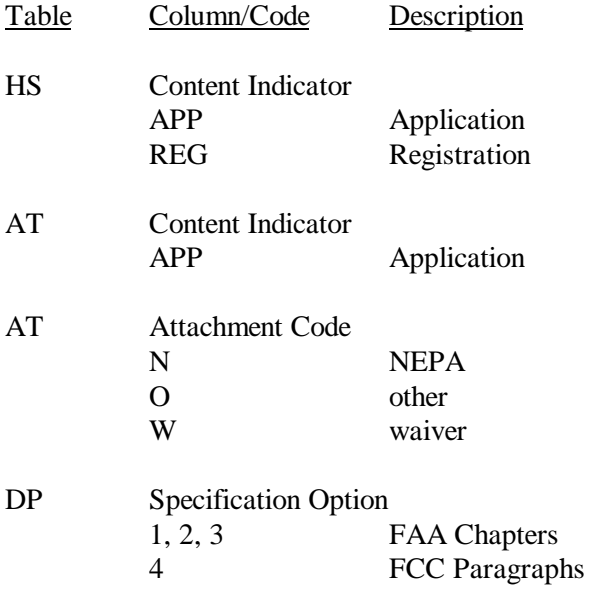